## Microsoft 365 **Using Your SD44 Student Email Account**

Where is my email mailbox? What is my email address?

Go to the district website [\(https://www.sd44.ca\)](https://www.sd44.ca/) or your school's website.

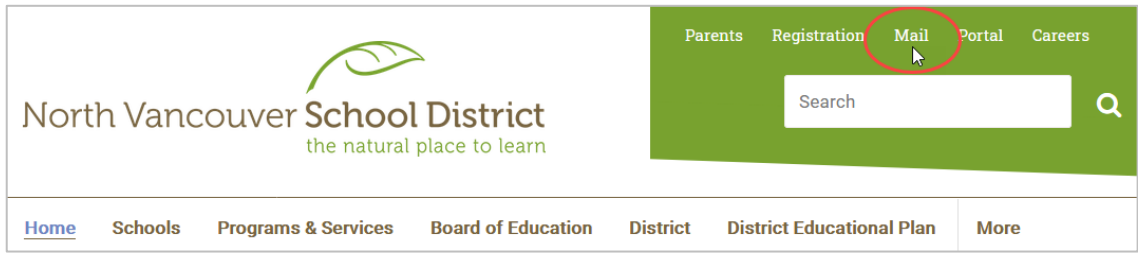

Get your district username and password from your school. Your email address is your district username @sd44.ca – For example, 999999s@sd44.ca.

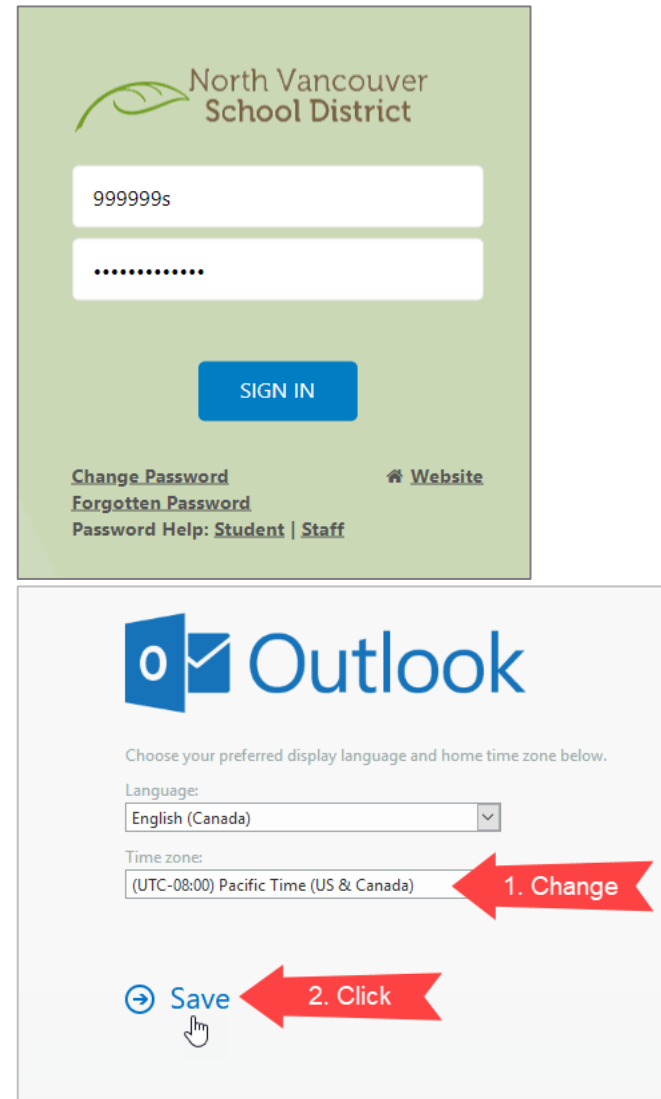

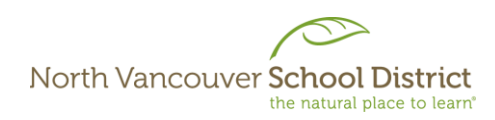

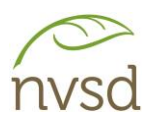

## How do I use my email?

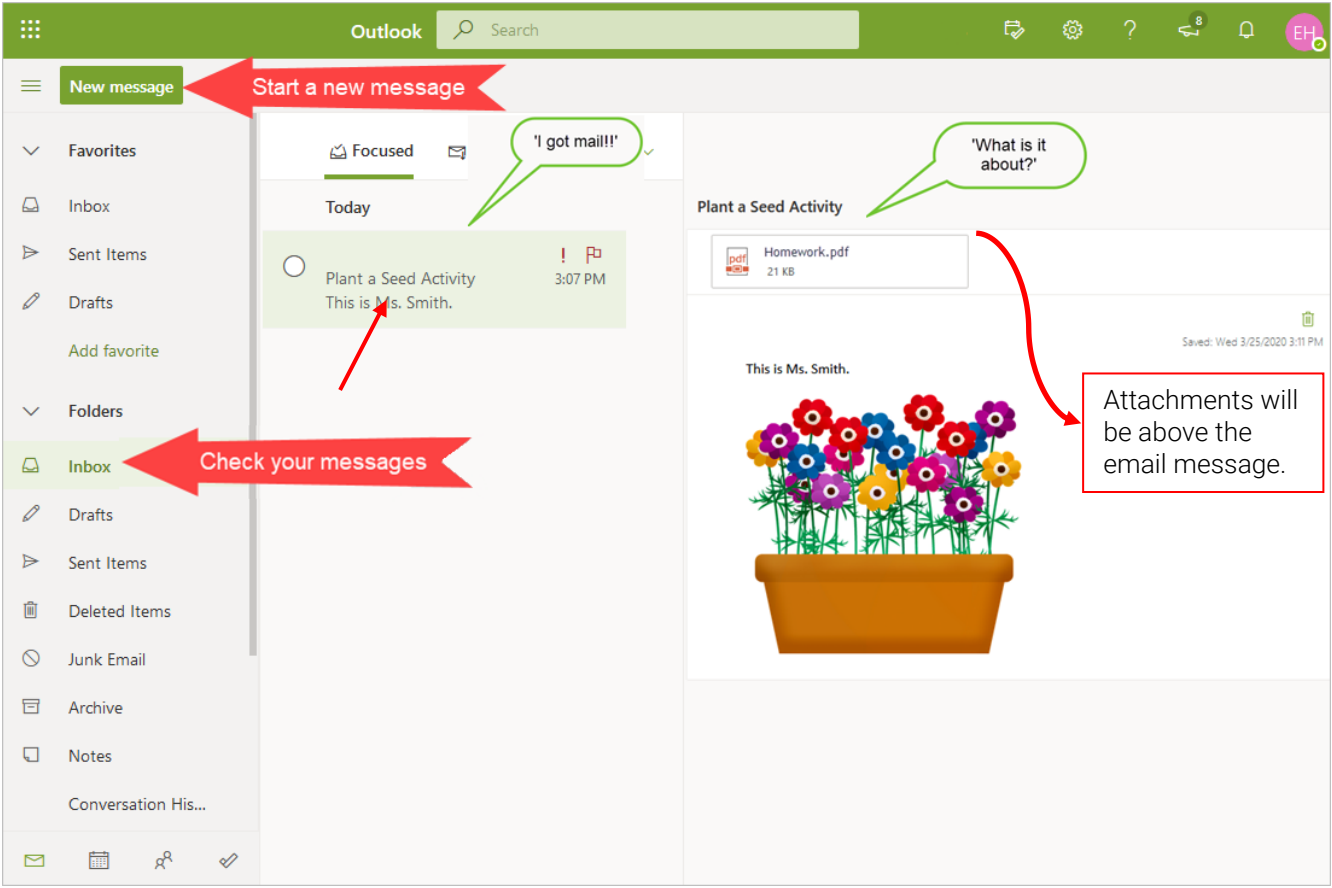

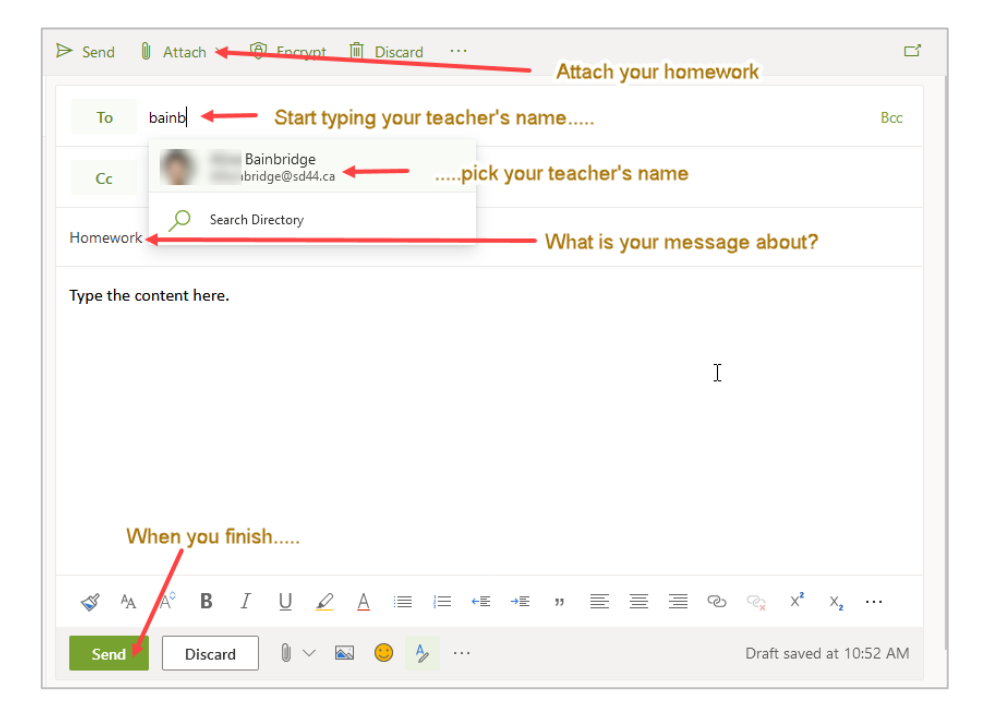